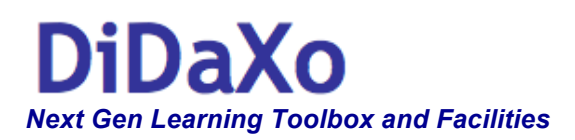

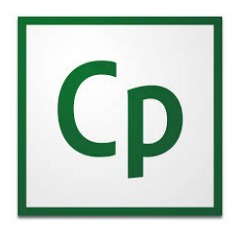

### *Créer facilement vos premiers cours interactifs*

### *Discovering Adobe Captivate 8 Prise en mains et premiers cours en ligne 2 jours*

Adobe Captivate est votre outil d'authoring E-Learning, permettant la mise en place de cours en ligne, sur base de Storyboard, avec ou sans Voice over, et complétés de vidéos, de screencasts, et de quiz et tests.

Les modules produits sont compatibles aux normes AIIC et SCORM et peuvent donc être aisément publiés sur tout LMS. Ils sont *responsive* et peuvent donc être consultés à partir de tous type de devices (Smartphone, tablette, PC, Mac)

### *Courses Outlines :*

Au terme de cette formation, vous maîtriserez les techniques de Storyboarding (architecture et scénarisation du contenu) et les différentes méthodes d'édition et serez à même de créer des modules E-Learning interactifs et de les publier sous différents formats.

### *Public Cible :*

Ce cours s'adresse à tout personne (responsable de formations, coordinateur e-learning, course designer, auteur, créateur de quiz…) concernée par la gestion ou la création et l'édition de contenus (cours en ligne, quizz en ligne pour vérification des acquis…).

# *Prérequis :*

Aucun prérequis particulier n'est attendu. Une expérience pédagogique et d'édition graphique (techniques de base d'édition d'images) ainsi que la pratique de l'interface utilisateur Adobe au travers d'un autre produit Adobe (Photoshop…) sont un atout sans être un prérequis préalable.

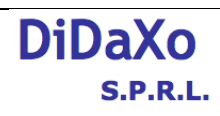

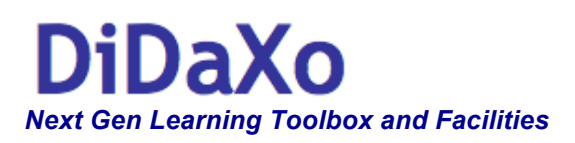

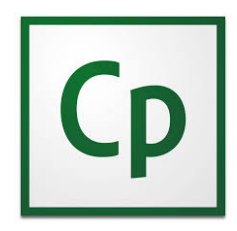

## *Courses Outlines par journée :*

#### *Jour 1 :*

- Démarrer avec Adobe Captivate
	- o Maitriser l'interface y compris le mode 'expert'
	- o Comprendre les étapes de la création d'un projet Captivate
	- o Travailler avec des fichiers d'exemple
- Capturer les slides et les écrans
	- o Choisir la résolution d'écran adaptée pour le projet
	- o Gérer les préférences d'enregistrement
	- o Enregistrer en 'full motion'
	- o Capturer le son des évènements système.
	- Travailler avec les objets standards non-interactifs
		- o Le panneau des propriétés
		- o Légendes de texte et Surbrillance (Highlight boxes)
		- o Images et figurines
		- o Formes 'intelligentes' (Smart Shapes)
		- o Animation de textes
		- o L'éditeur d'équations
	- Créer et intégrer des éléments multimedia (Audio et vidéo)
		- o Vidéo ;
			- § Editer un enregistrement en mode 'Full motion'
			- § Insérer des fichiers Flash et des animations HTML5 et des vidéos
		- o Audio ;
			- § Ajouter des sons aux objets et aux slides (import)
			- **Editer des fichiers sons**
			- § Utiliser le générateur de voix ('Text to speech')

#### *Jour 2 :*

- Comprendre et maîtriser le fonctionnement de la *'TimeLine'* et d'autres outils
	- o Utiliser les outils d'alignement des objets
	- o Travailler avec la 'Time Line et la librairie
	- o Maîtriser les animations sur mesure
	- Maîtriser les styles, le master slide, les thèmes et templates.
		- o Les styles et leur gestionnaire
		- o Créer un master slide et l'appliquer à un projet
		- o Editer un thème et créer un nouveau thème
		- o Créer un 'template' et l'appliquer à un projet
- Travailler avec des objets interactifs
	- o Boutons et autres objets clicables
	- o 'Roll Over'
	- o 'Drag and drop'
- Achever l'édition des modules et les publier.
	- o 'Skin editor'
	- o Gérer une table de contenus, des metadata et des handouts en Word.
	- o Les différents modes de publication
	- o Spécificités HTML 5 et projets responsive
	- o Géolocalisation
	- o Multi SCO packager

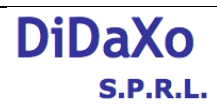

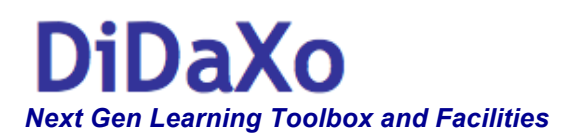

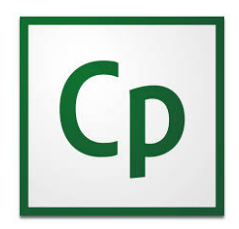

# *Modalités :*

### *Format Blended ;*

Ce cours est conçu comme une formation **blended**, avec recours à deux environnements distincts, permettant deux expériences pédagogiques différentes et complémentaires ;

- Un espace **VLE** (Virtual Learning Environment) pour les activités en ligne
- Une **salle de classe** traditionnelle pour le cours présentiel

Les activités en ligne sont accessibles avant, pendant et après le cours présentiel (ILT -Instructor Led training) et ce dès votre inscription et ce pour une durée de 1 mois après la date de fin de celle-ci.

Elles sont constituées au minimum d'un Forum et d'un Chat permettant les échanges asynchrones entre les apprenants et avec l'instructeur/coach.

Le coeur de la formation est un cours présentiel traditionnel dirigé en classe par un instructeur expérimenté. Il est construit sur une alternance de théorie et de mises en pratique au travers d'un fil rouge (Use Case) progressif pour un maximum de 8 participants. Le Use Case peut consister en un projet client réel.

#### *Class Set Up ;*

Ce cours est destiné indistinctement aux utilisateurs de Mac's ou de PC's, quelques différences mineures existant toutefois entre ces versions, tant au niveau de l'interface que des fonctionnalités ou autres options. Toutefois, la salle de cours sera équipée de PC's.

#### *Options de booking ;*

Le prix du cours comprend l'accès au VLE pour toute la durée de la formation, la participation au cours présentiel en classe, les pauses café et le lunch, et un E-Book portant sur la matière du cours (voir descriptif en ligne).

La non activation de certaines options donne droit à des **remises** sur le prix facial ;

- **BYOD**; Venez avec votre propre portable et recevez une remise de **50 EUR** (pas de PC prévu pour vous dans la salle de cours). Dans ce cas, la gestion et l'activation de la licence « Produit » est de la responsabilité du client final (Free Trial 30 jours disponible).
- **No E-Book**: Ne commandez pas d'E-Book et bénéficiez de **25 EUR** de remise
- **No Blended**; Vous ne souhaitez pas participer aux activités blended post formation, recevez un discount de **50 EUR**

Bénéficiez de ces ristournes lors de l'inscription en ligne en encodant les '*discount code'* (BYOD, NoE-Book, NoBlended)

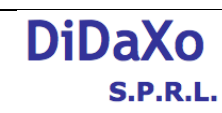